Please note that many posters will accompanied with additional

## ISMB'99 Software Demonstrations

during the poster sessions.

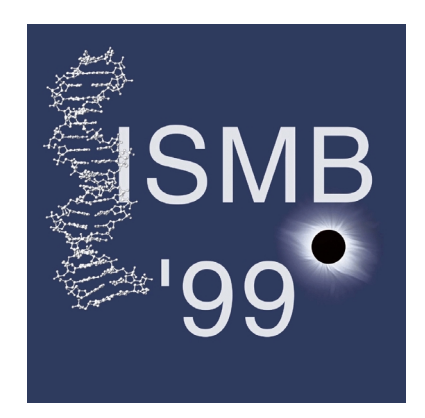

Due to the different technical requirements, software demos will be given in two different rooms in five parallel sessions:

- the "Kammer-Musik-Saal"
- the Mail Room (behind the "Trübnersaal" on the second floor)

The numbers in the following time/room schedule correspond to the poster numbers in your poster abstract booklet and the numbers on the poster boards.

|             | Kammer-Musik-Saal |    |                 | <b>Mail Room</b> |    |
|-------------|-------------------|----|-----------------|------------------|----|
| 16:30-17:30 | 1∩                |    | 14              | 16               |    |
| 17:30-18:30 | 61                | 64 | 73              | 25               | 29 |
| 18:30-19:30 | 81                | 96 | 1 <sub>02</sub> |                  |    |

Saturday, 07.08.1999, 16:30–19:30

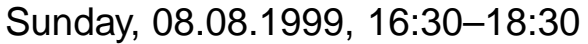

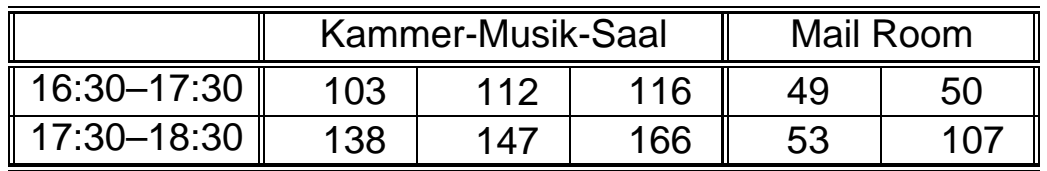

Several other posters will be demonstrated at booths of the industrial exhibitors in the Kammer-Musik-Saal during the whole conference, namely posters:

- 13 (InforMax booth),
- 98 (BIOTITAN booth), and
- 134 (SGI booth).

## **NOTE**

 Due to the large number of posters and the short time available for the poster sessions, we encourage to have the posters on display during all of the conference days according to the following schedule: The posters of the first session are displayed from Sat, August 7, morning (poster session on Saturday evening 16:30-18:30) until Sunday, August 8, 12:00. The posters of the second session are displayed from Sunday, August 8, 12:00, (poster session Sunday evening 16:30-18:30) until the end of conference.

If you are going to present a poster please stick to this schedule.

- The demonstration space and the machines may be available for additional demos at other times during the conference as well. Please approach the technical staff or the reception desk for information.
- If you are going to demonstrate software, please approach one of the technical staff in the scheduled room a little bit ahead of your scheduled time. You will be assigned a machine or space/monitor and the IP number for your demo. (Needless to say: If you bring your own laptop and want to hook it up to the internet, you should know how to set your IP number/broadcast mask in order to avoid delays.)

## List of ISMB'99 Software Demonstrations:

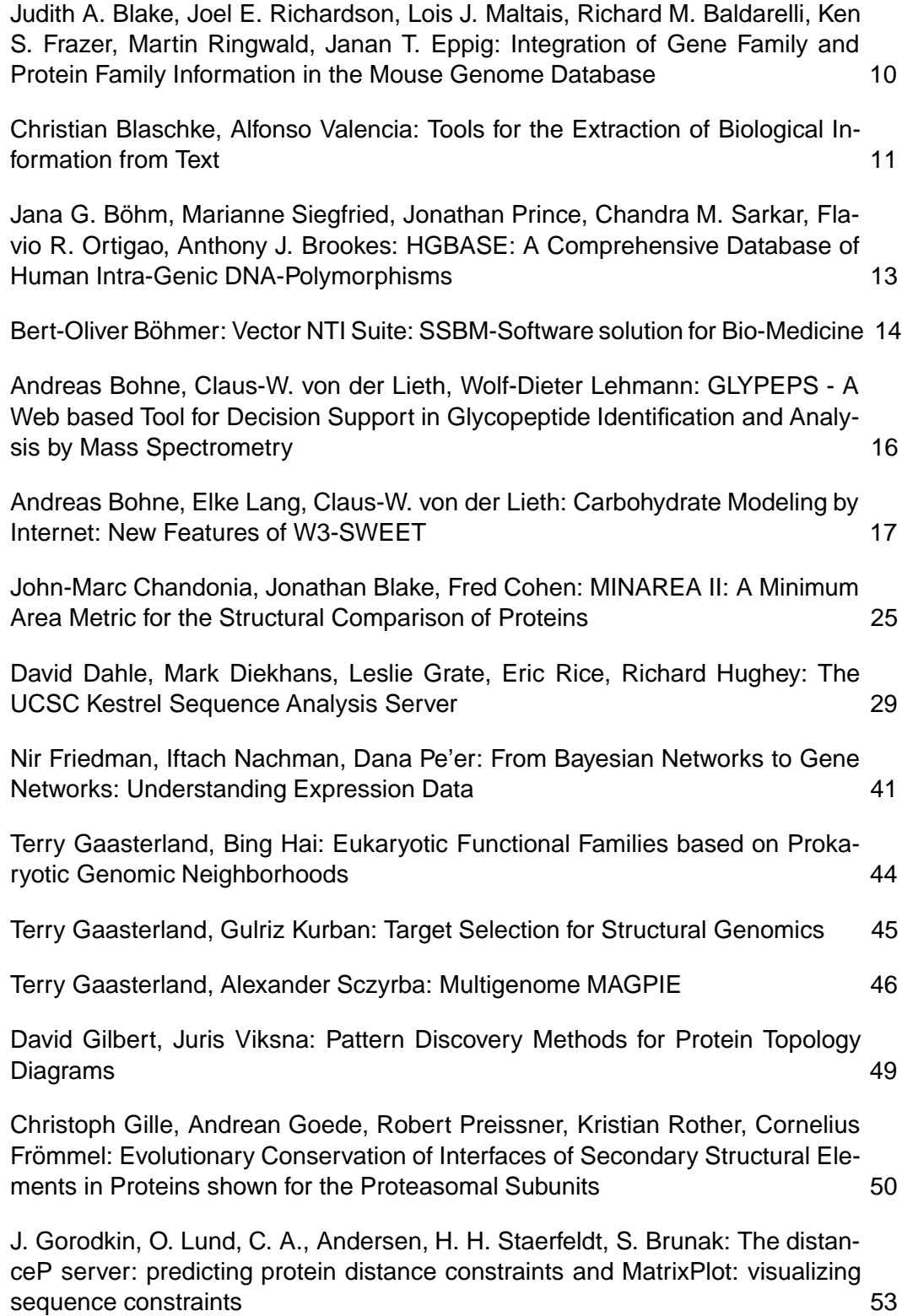

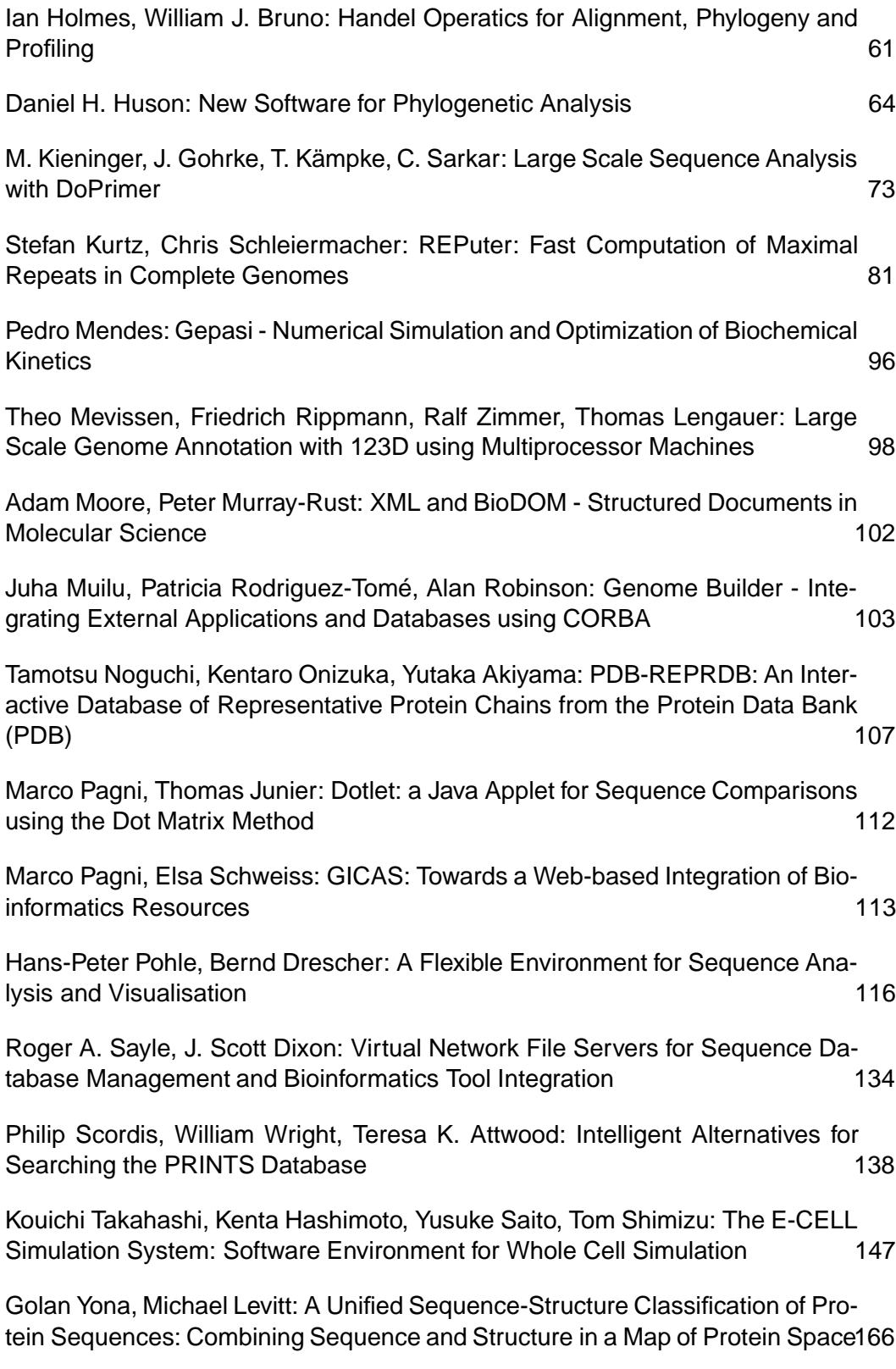